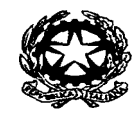

 Ministero dell'Istruzione, dell'Università e della Ricerca **ISTITUTO SUPERIORE "IVAN PIANA" (BGIS00700Q) Istituto Tecnico Settore Economico/Commerciale "Ivan Piana" Istituto Tecnico Settore Tecnologico/Industriale "Galileo Galilei"Istituto Professionale Socio Sanitario** Via XX Settembre, 4 - 24065 LOVERE (BG) Codice fiscale: 81003120169 Tel. 035/960300 Sito internet: www.ispiana.gov.itE-mail: info@ispiana.gov.it- Posta elettronica certificata: bgis00700q@pec.istruzione.it

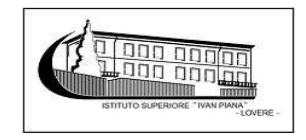

Lovere, 30.12.2017

Prot. 5795/1.5.a.

#### **PIANO DI ADOZIONE DELLE MISURE MINIME DI SICUREZZA AGID**

Il presente documento definisce le misure minime di sicurezza ICT adottate dall'ISTITUTO SUPERIORE IVAN PIANA DI LOVERE (BG) – BGIS00700Q - in attuazione della direttiva del Presidente del Consiglio dei ministri 1° agosto 2015, definendo il livello di protezione all'organizzazione informatica comunale, individuando gli interventi idonei per il suo adeguamento.

L'aumento degli eventi cibernetici a carico della Pubblica amministrazione determina l'esigenza di consolidare un sistema di reazione efficiente, con l'obiettivo di assicurare la resilienza dell'infrastruttura informatica locale, a fronte di eventi quali incidenti o azioni ostili che possono compromettere il funzionamento dei sistemi e degli assetti fisici controllati dagli stessi. L'elemento comune e caratteristico degli attacchi più pericolosi è l'assunzione del controllo remoto della macchina attraverso una scalata ai privilegi.

Le misure preventive, devono essere affiancate da efficaci strumenti di rilevazione, in grado di abbreviare i tempi che intercorrono dal momento in cui l'attacco primario è avvenuto e quello in cui le conseguenze vengono scoperte. Diviene pertanto fondamentale la rilevazione delle anomalie operative e ciò rende conto dell'importanza data agli inventari, che costituiscono le prime due classi di misure, nonché la protezione della configurazione, che è quella immediatamente successiva.

Le vulnerabilità sono l'elemento essenziale per la scalata ai privilegi che è condizione determinante per il successo dell'attacco, pertanto la loro eliminazione è la misura di prevenzione più efficace. Secondariamente, si deve considerare che l'analisi dei sistemi è il momento in cui è più facile rilevare le alterazioni eventualmente intervenute ed evidenziare un attaccoin corso, inoltre l'individuazione della presenza di codice malevolo può impedirne l'esecuzione.

Le misure di protezione sono quindi necessarie per impedire l'obiettivo primario di alcuni attacchi e cioè la sottrazione delle informazioni o l'indisponibilità delle stessa mediante criptazione.

## **ABSC 1 (CSC 1): INVENTARIO DEI DISPOSITIVI AUTORIZZATI E NON AUTORIZZATI**

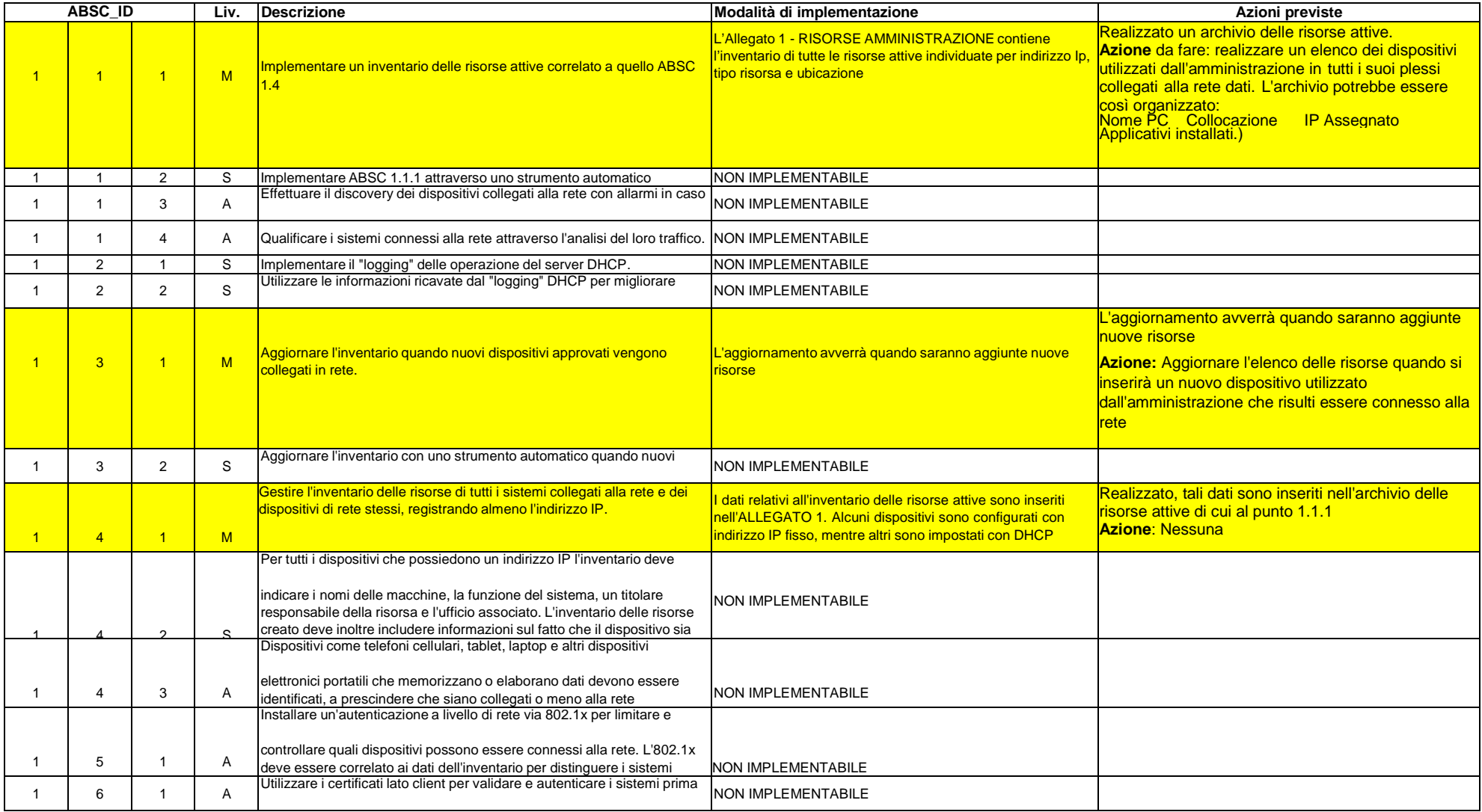

## **ABSC 2 (CSC 2): INVENTARIO DEI SOFTWARE AUTORIZZATI E NON AUTORIZZATI**

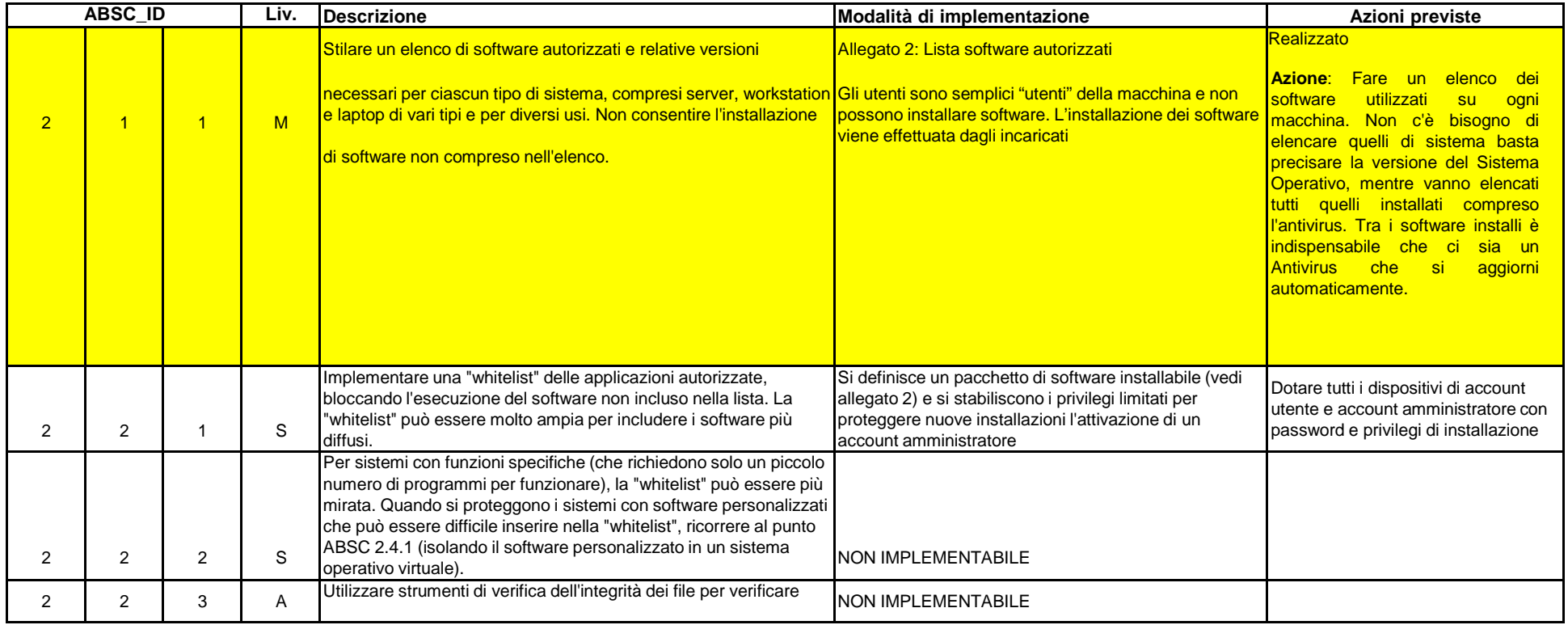

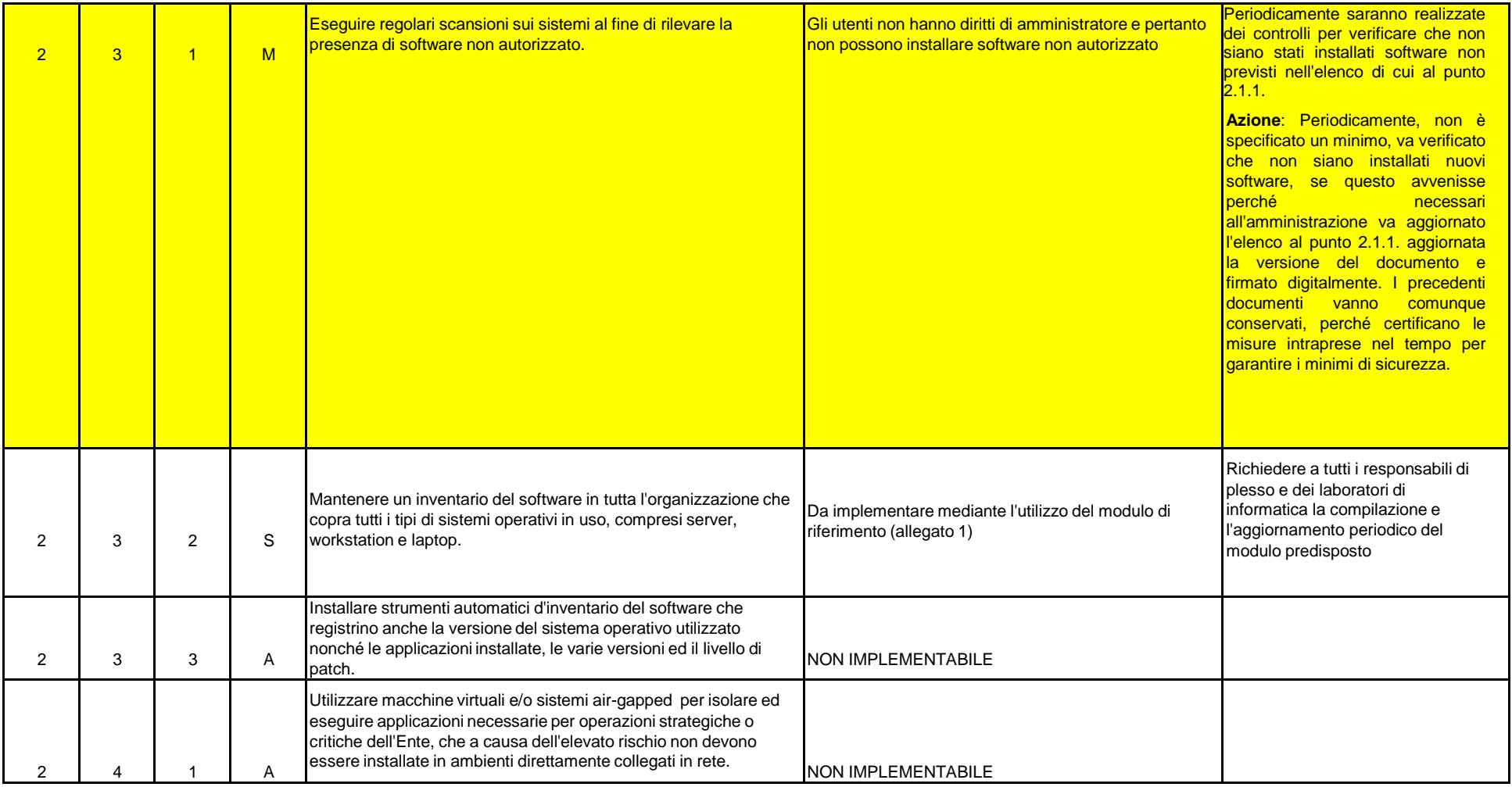

### **ABSC 3 (CSC 3): PROTEGGERE LE CONFIGURAZIONI DI HARDWARE E SOFTWARE SUI DISPOSITIVI MOBILI, LAPTOP, WORKSTATION E SERVER**

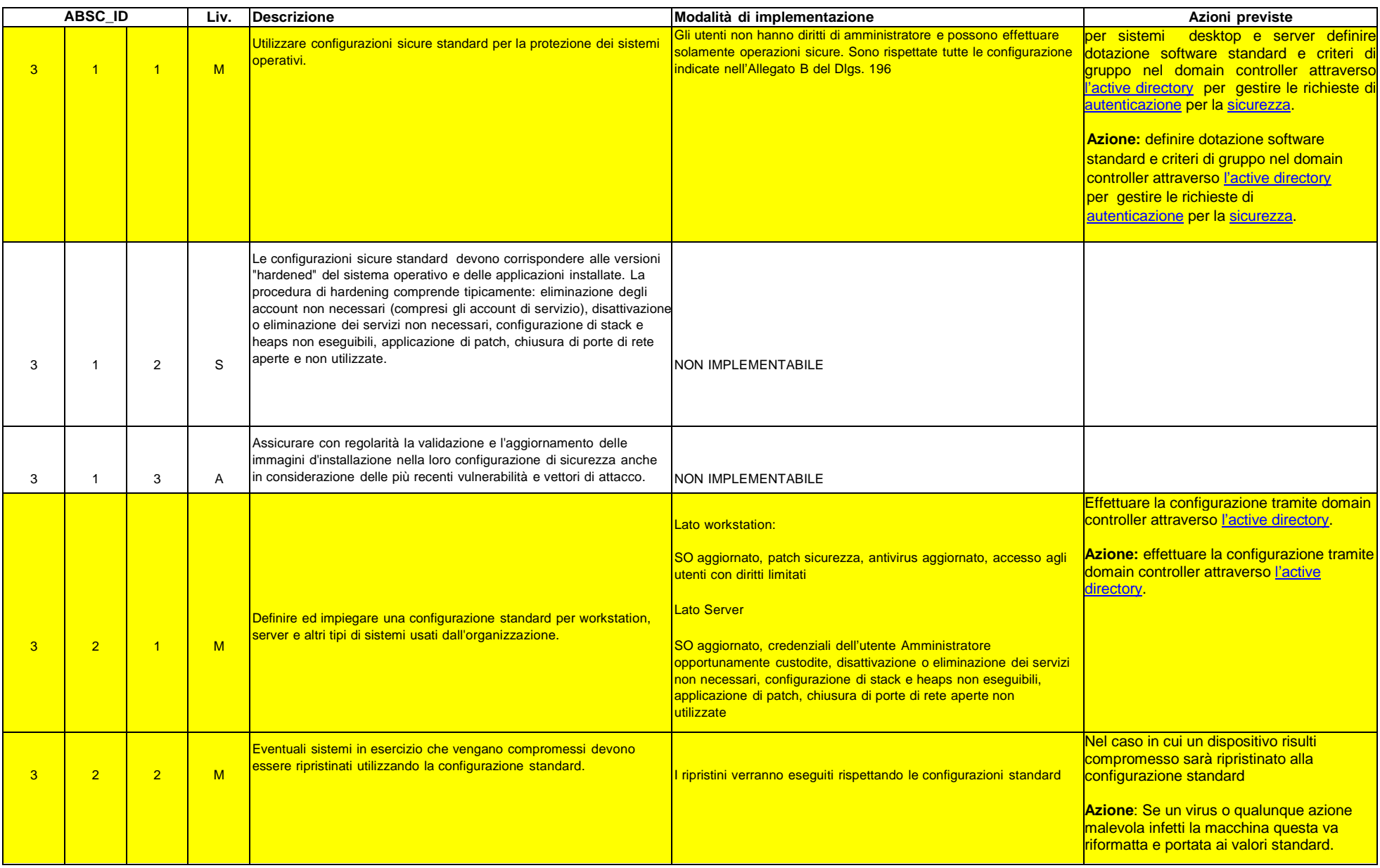

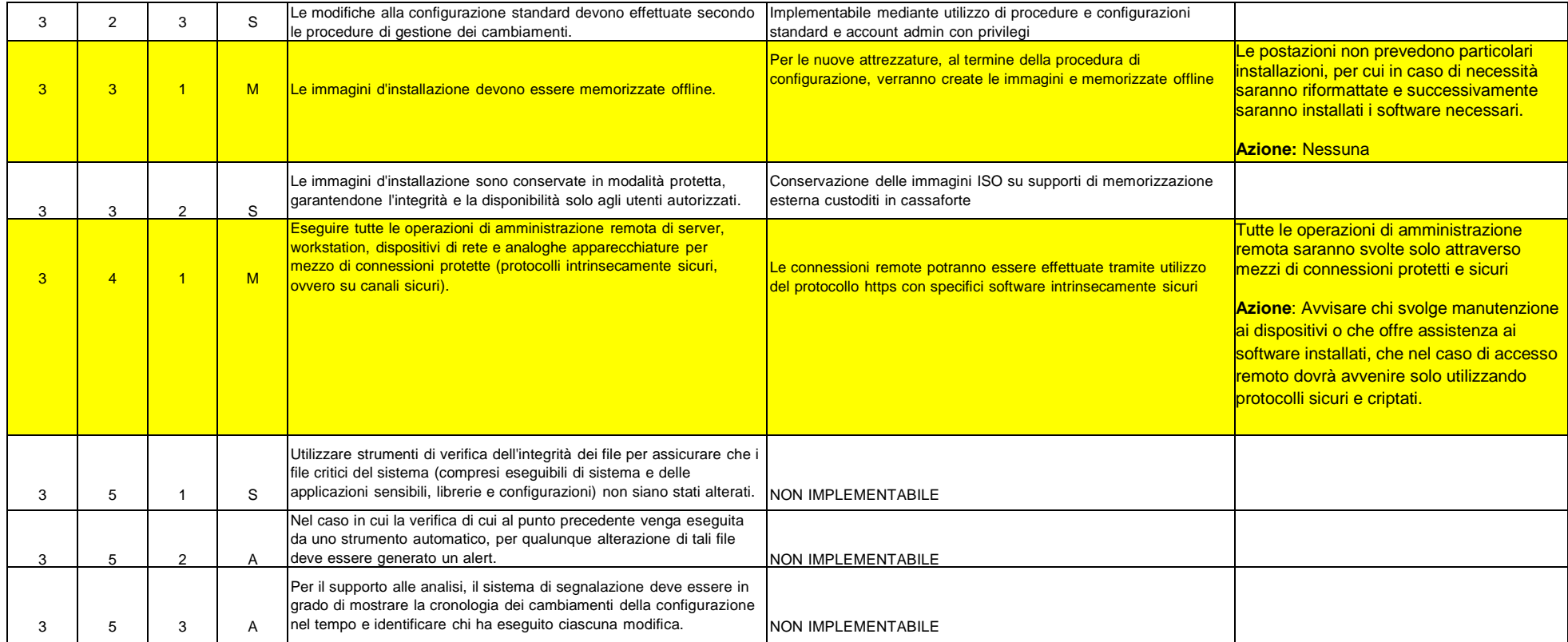

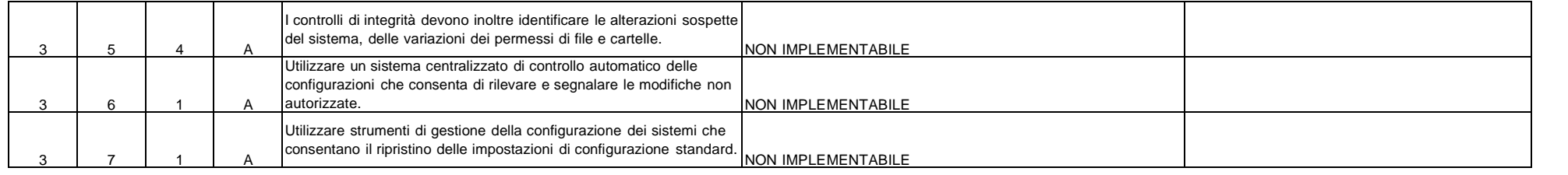

# **ABSC 4 (CSC 4): VALUTAZIONE E CORREZIONE CONTINUA DELLA VULNERABILITÀ**

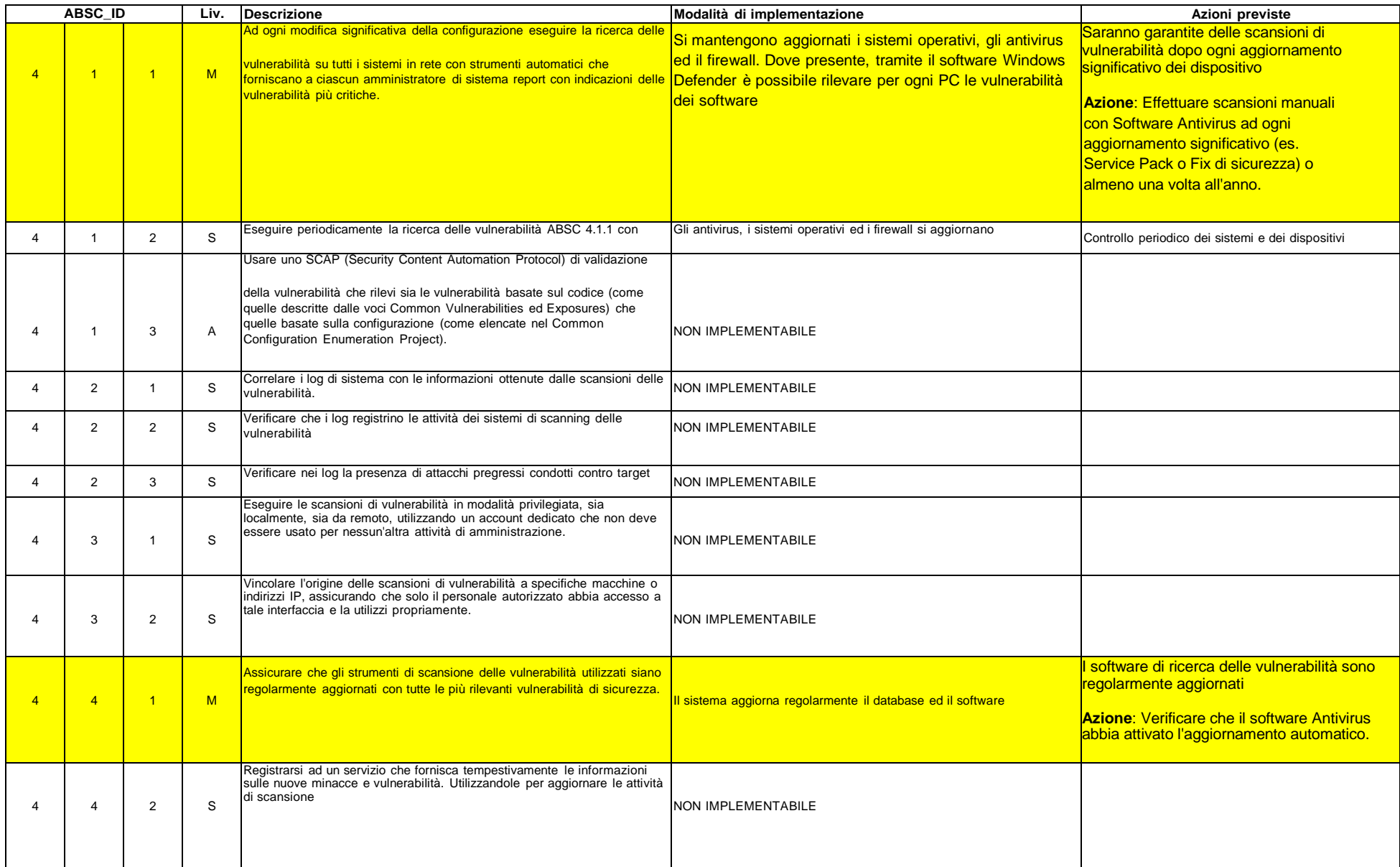

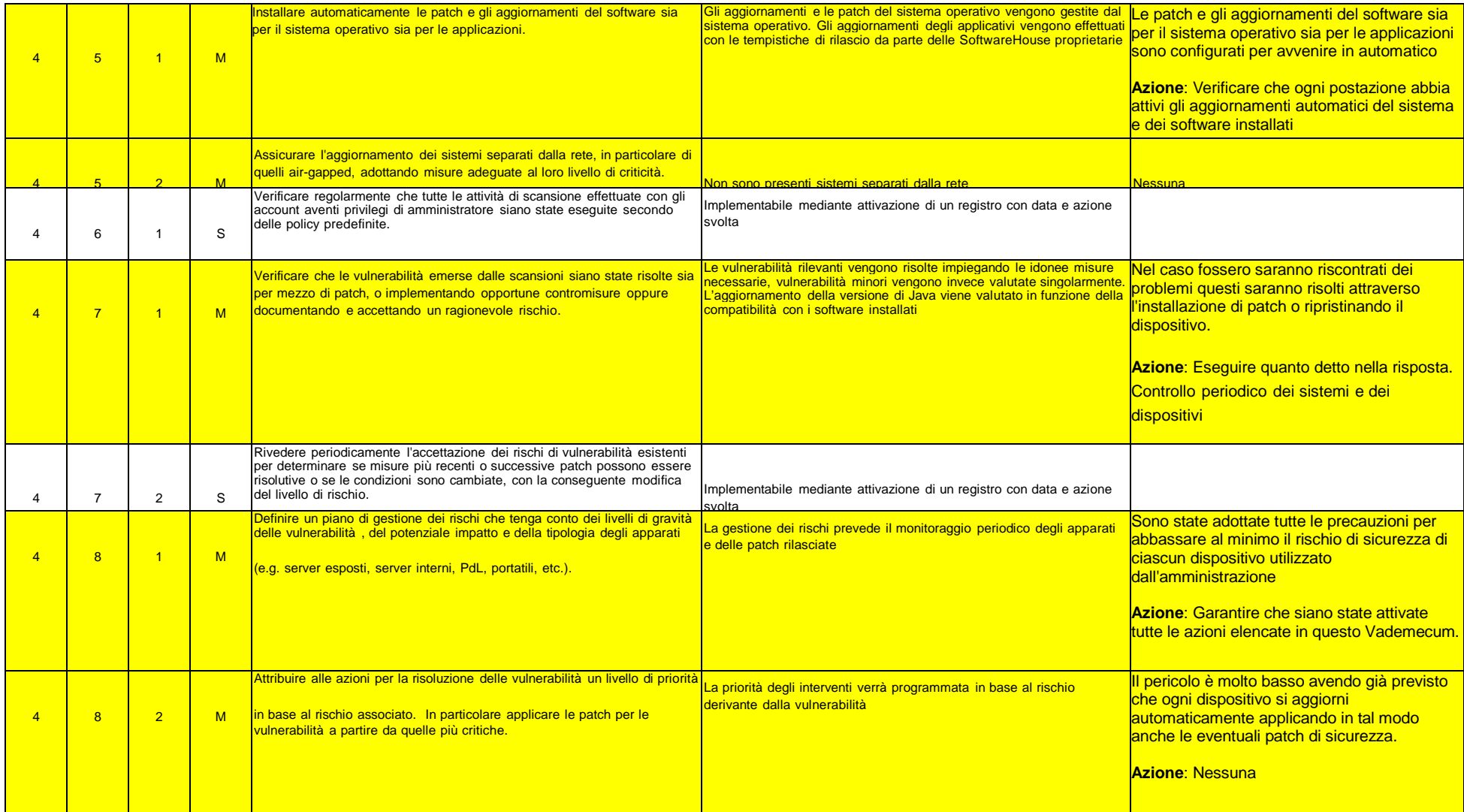

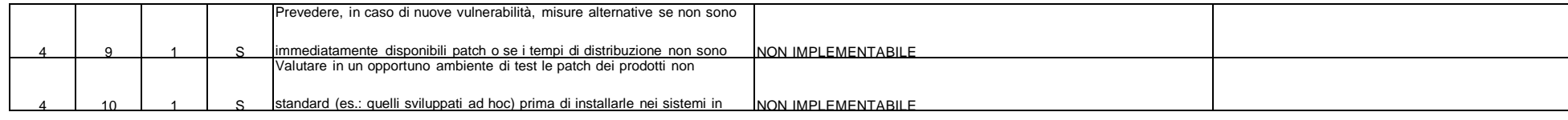

## **ABSC 5 (CSC 5): USO APPROPRIATO DEI PRIVILEGI DI AMMINISTRATORE**

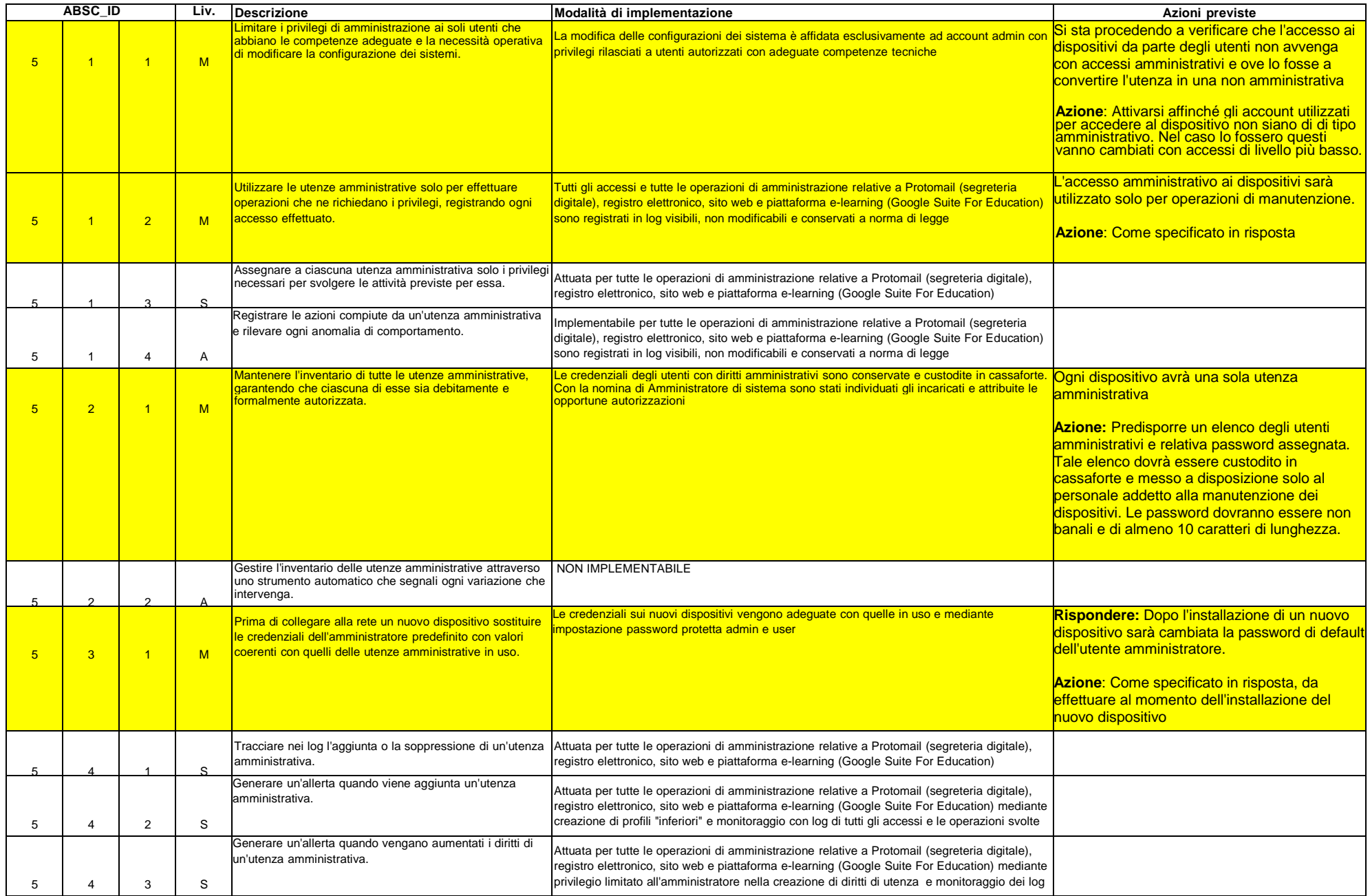

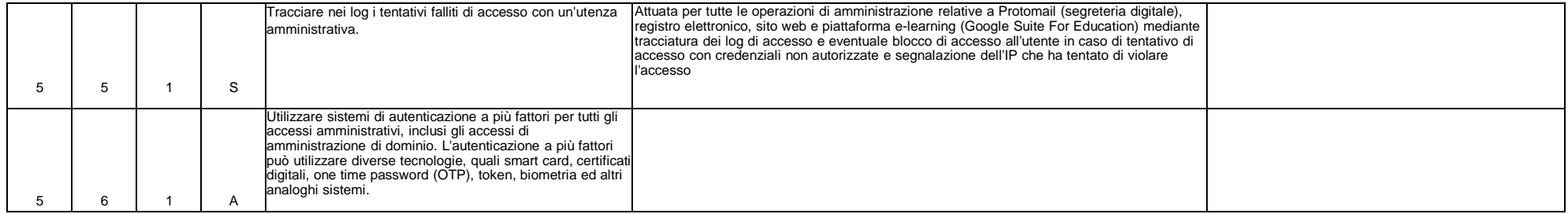

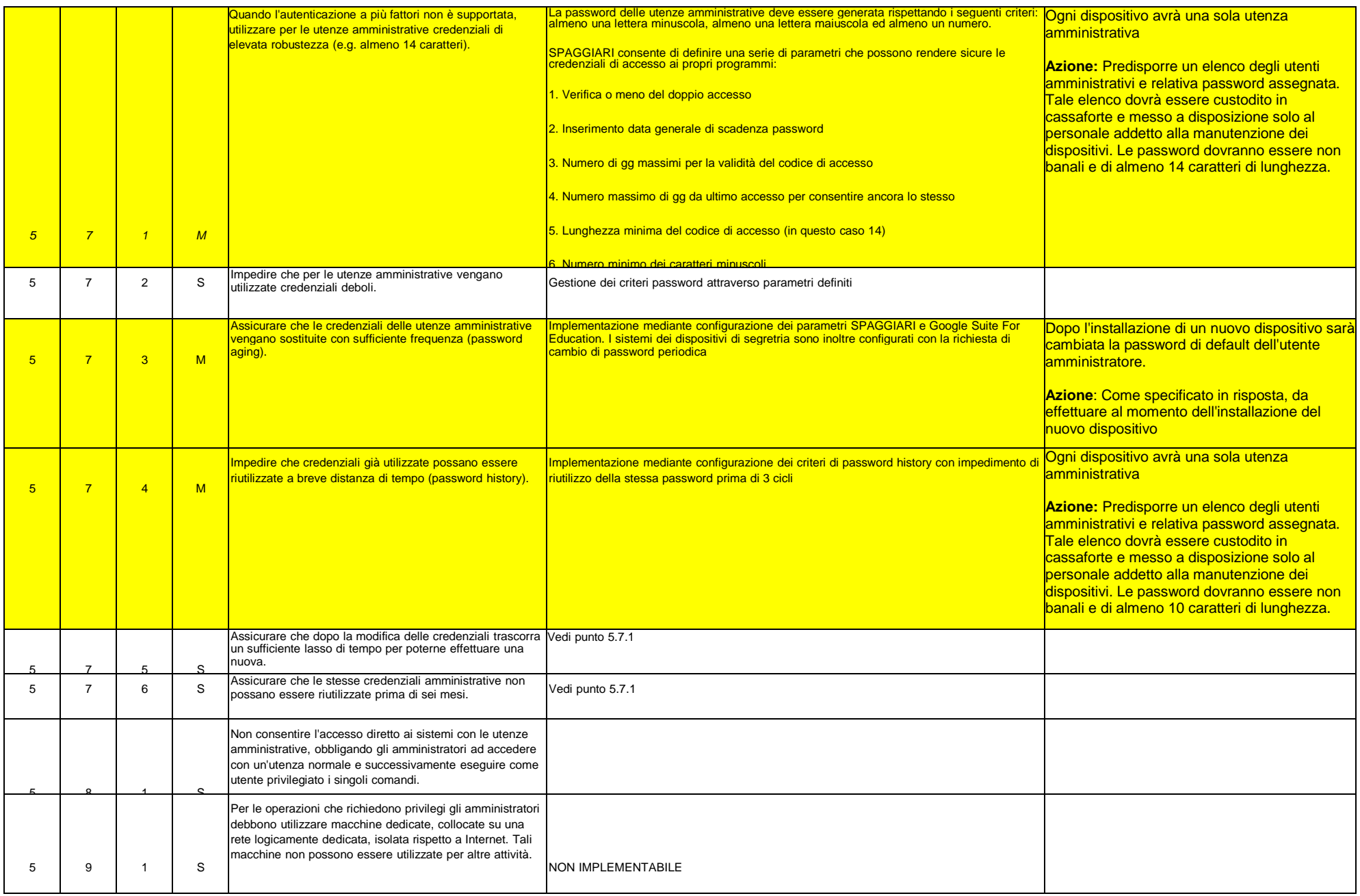

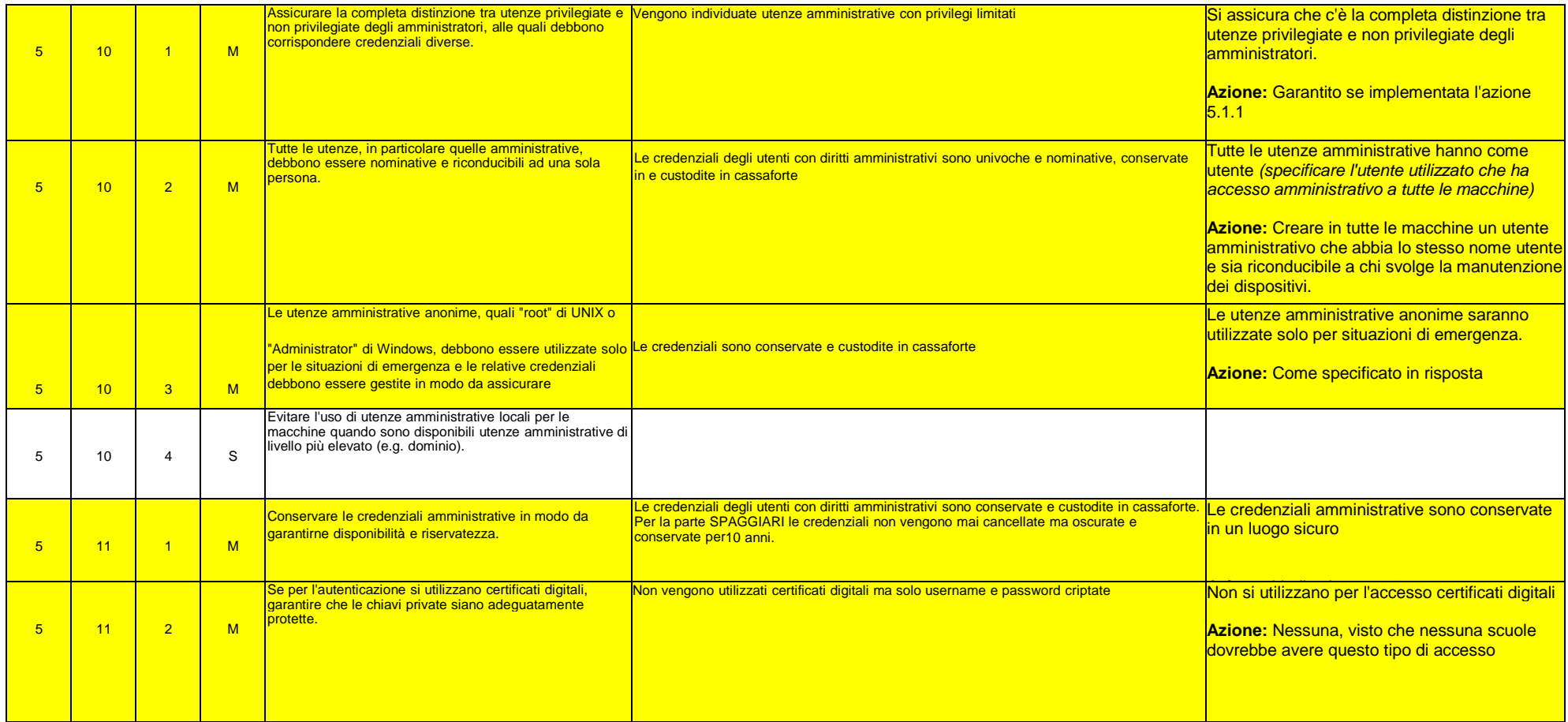

# **ABSC 8 (CSC 8): DIFESE CONTRO I MALWARE**

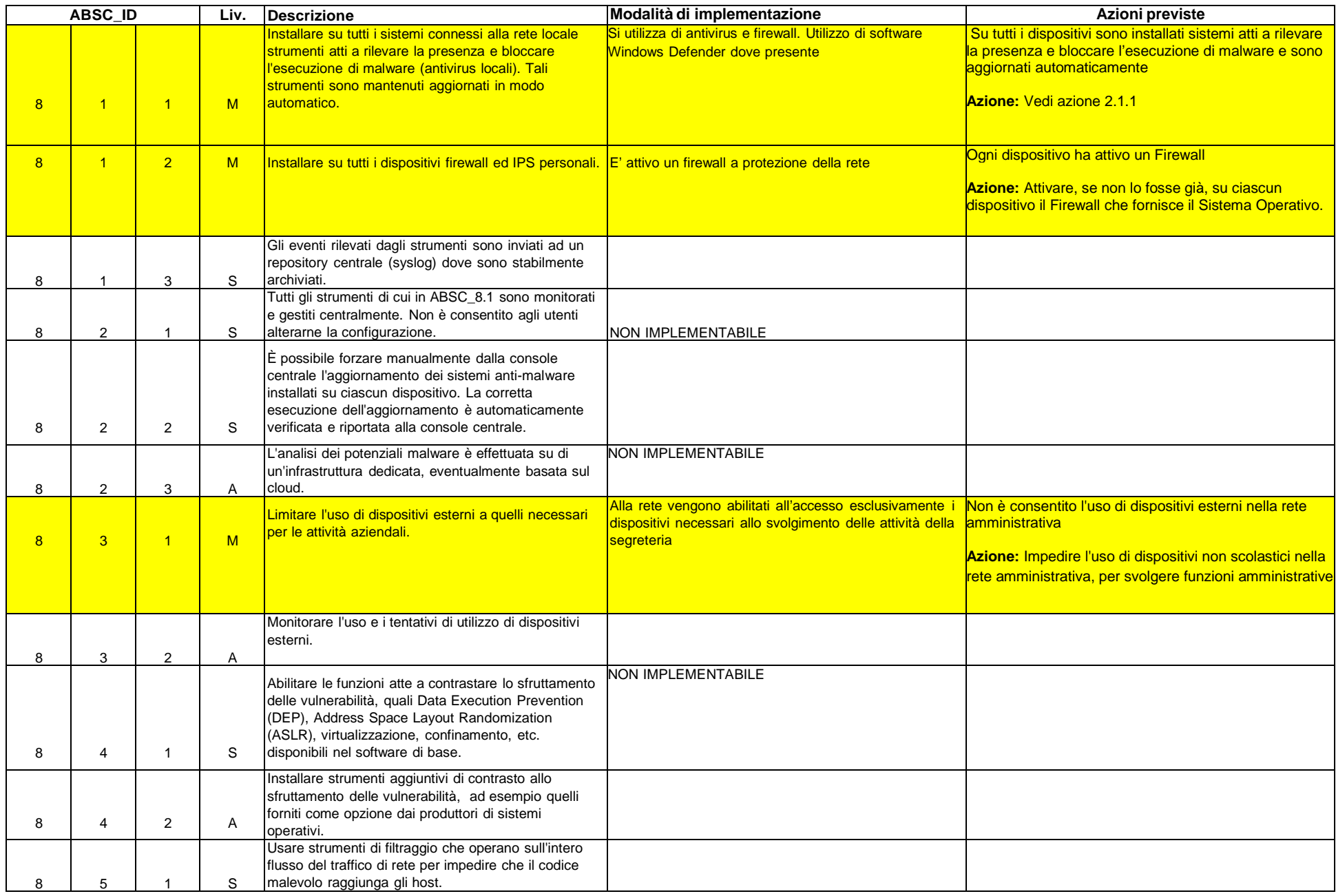

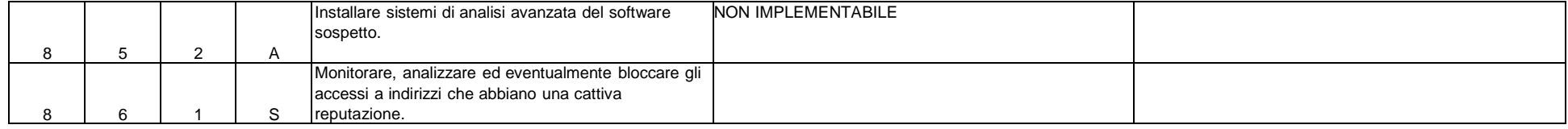

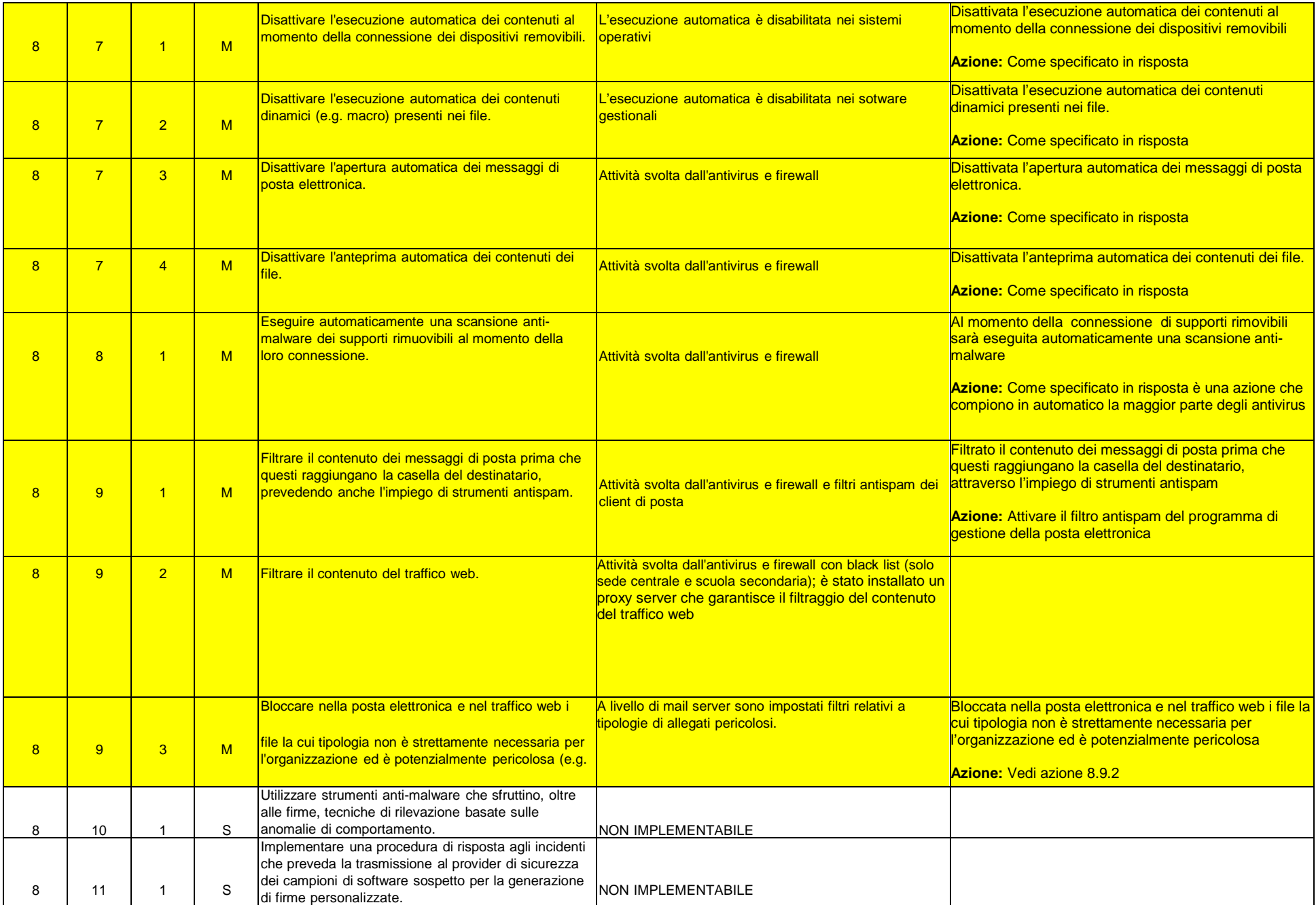

# **ABSC 10 (CSC10): COPIE DI SICUREZZA**

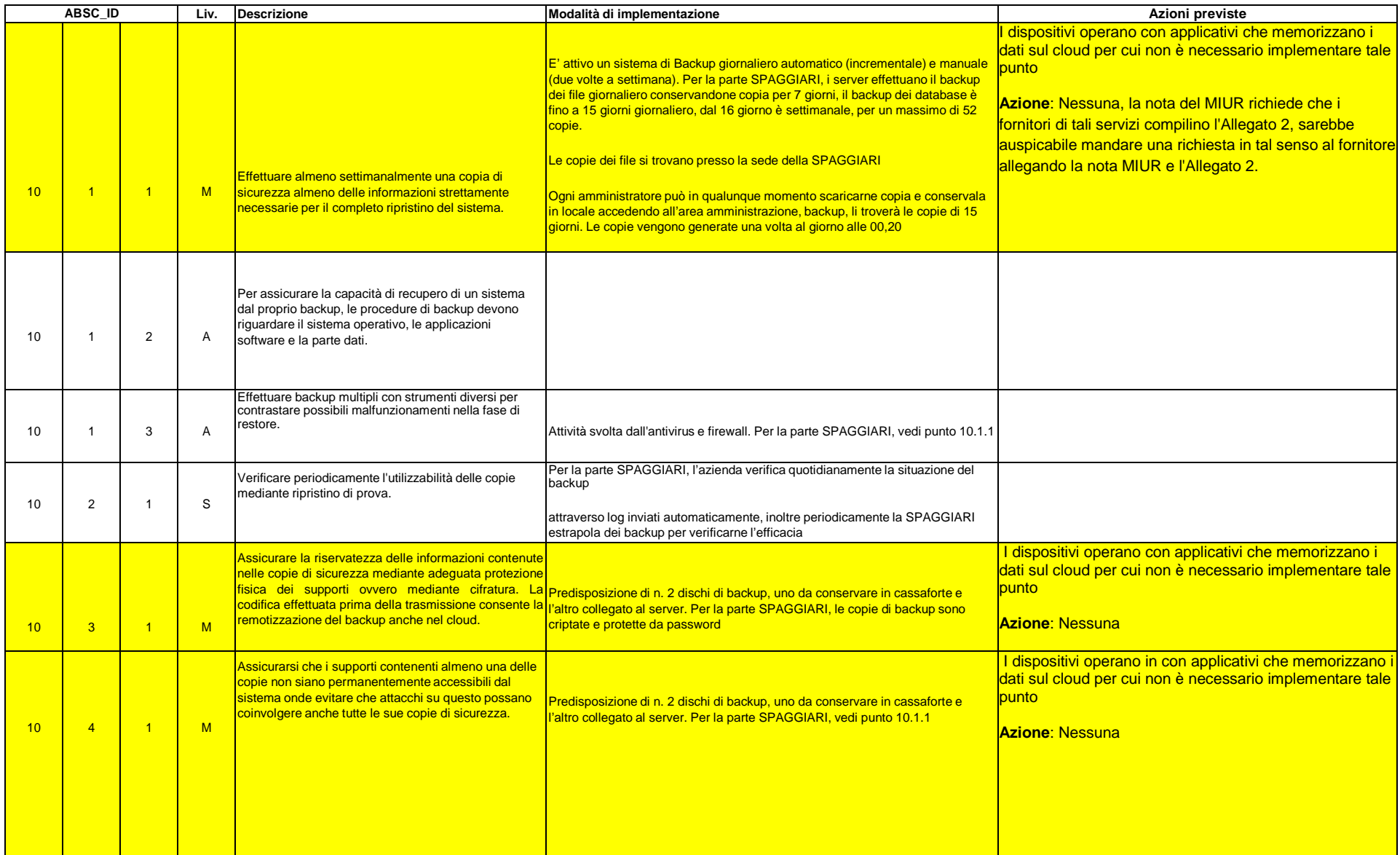

## **ABSC 13 (CSC 13): PROTEZIONE DEI DATI**

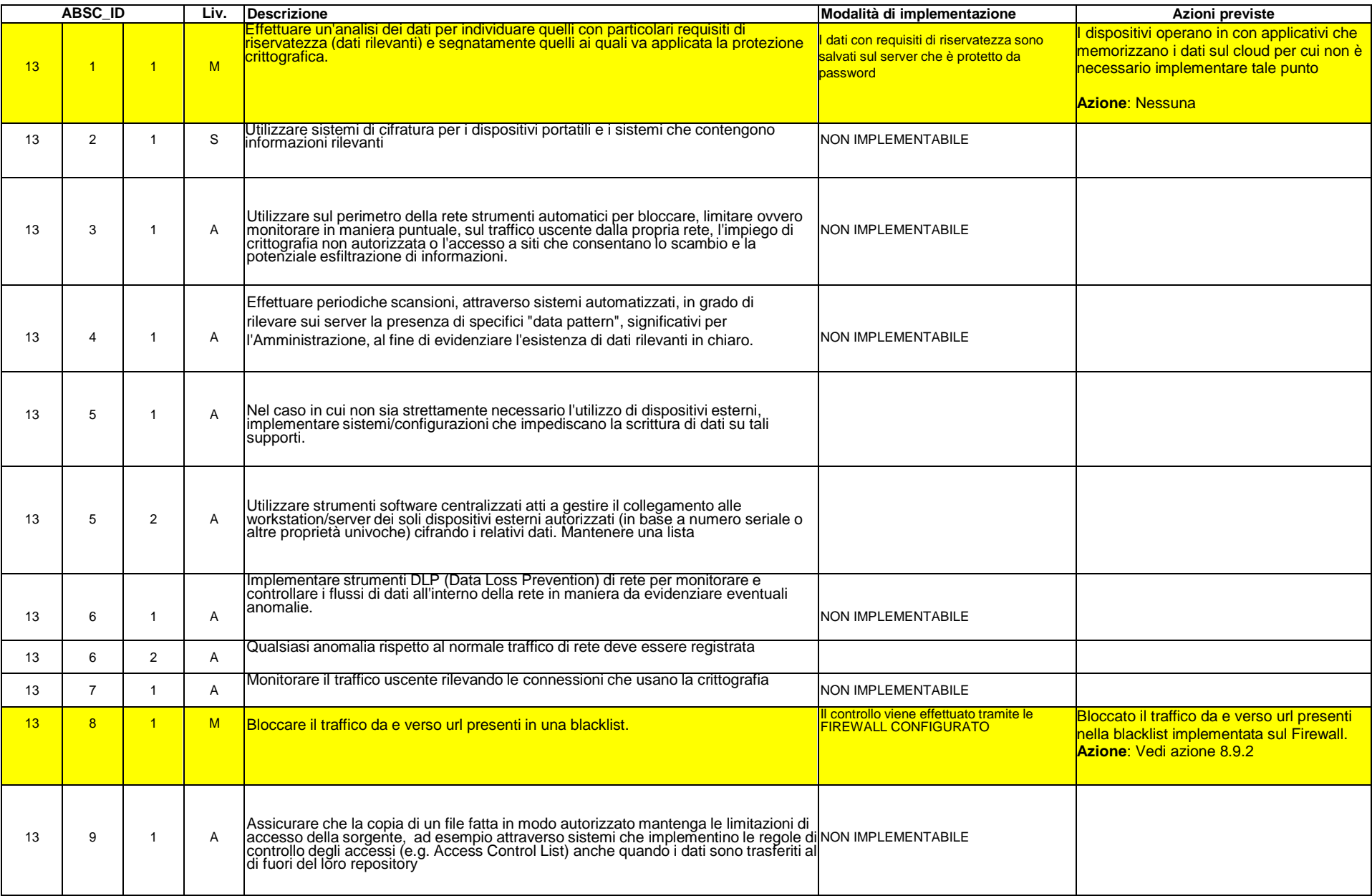

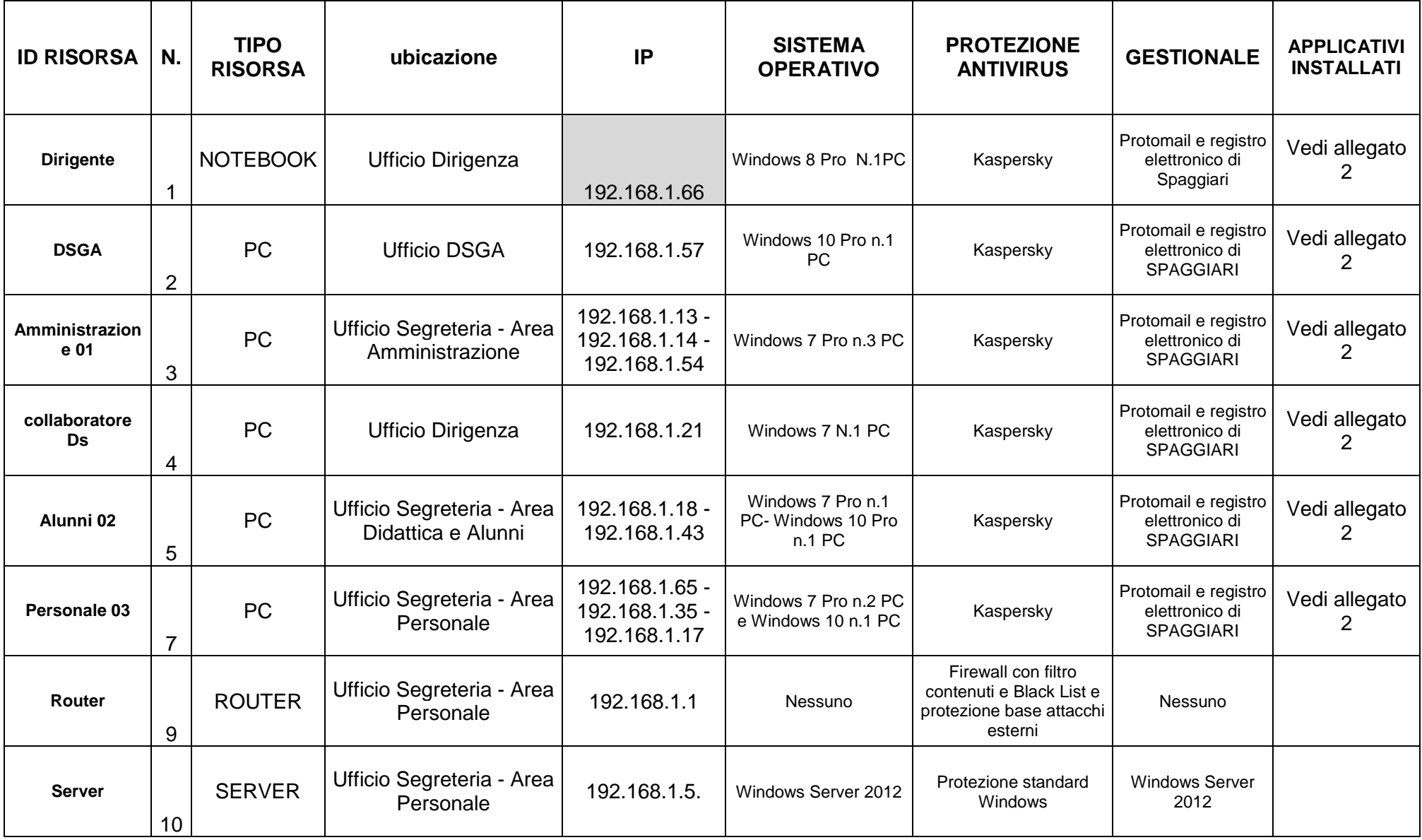

**ALLEGATO 1 INVENTARIO RISORSE AMMINISTRAZIONE**

# **ALLEGATO 2 software consentiti dispositivi amministrativi e segreteria**

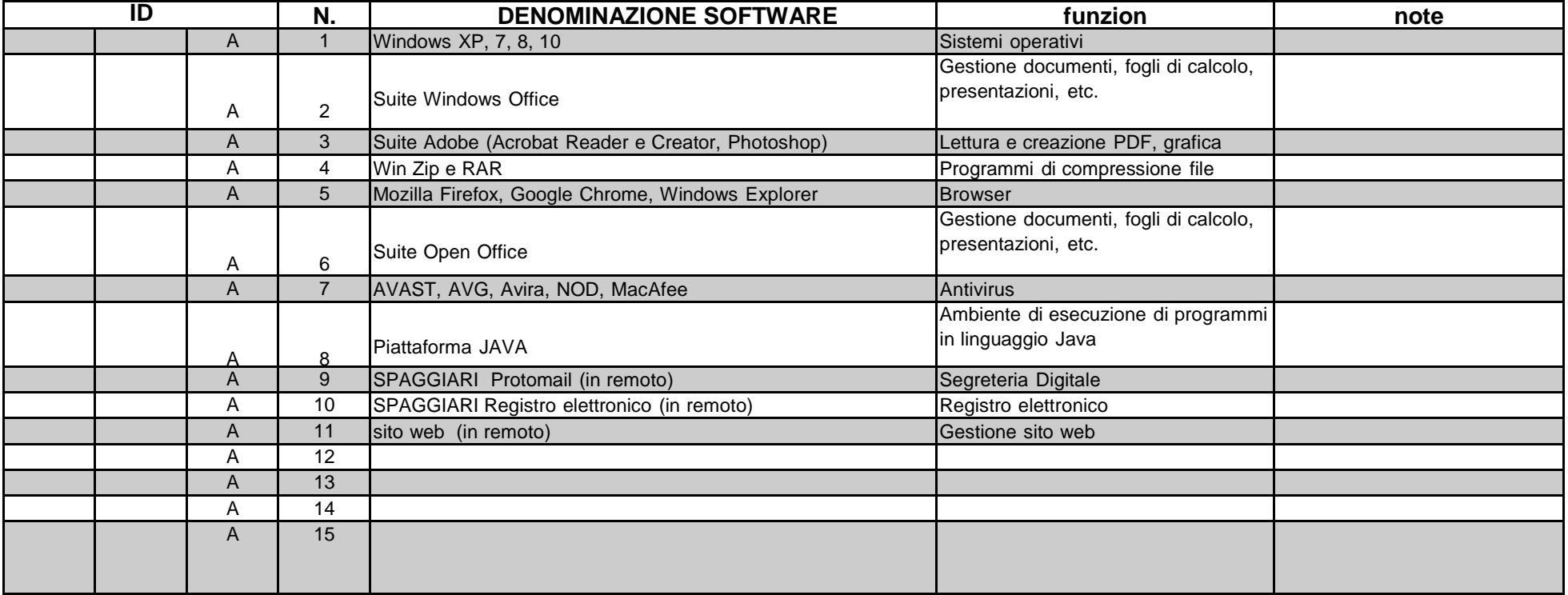